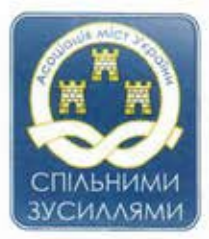

## АСОЦІАЦІЯ МІСТ УКРАЇНИ

ВСЕУКРАЇНСЬКА АСОЦІАЦІЯ ОРГАНІВ МІСЦЕВОГО САМОВРЯДУВАННЯ

вул. Січових Стрільців, 73, 11 поверх, м. Київ, Україна, 04053 Тел/факс: (+38 044) 4862878, 4862841, 4862812, 4863070, 4862883 E-mail: info@auc.org.ua www.auc.org.ua

N 5-463/21<br>big 10 iucmonaga 2021 pory

Прем'єр-міністрові України Д. ШМИГАЛЮ

Вельмишановний Денисе Анатолійовичу!

На засіданні Кабінету Міністрів України 03 листопада 2021 року прийнято постанову Кабінету Міністрів України «Про затвердження Методики нормативної грошової оцінки земельних ділянок» (п. 4.18 порядку денного).

В порушення пункту 7 § 33 Регламенту Кабінету Міністрів України проект цієї постанови не надсилався на погодження до Асоціації міст України.

Методика, зокрема пропонує зменшити окремі коефіцієнти, які враховують цільове призначення земельної ділянки, порівняно з діючим Порядком нормативної грошової оцінки земель населених пунктів, затвердженим наказом Міністерства аграрної політики та продовольства України від 25.11.2016 № 489. Зокрема коефіцієнт для розміщення та експлуатації основних, підсобних і допоміжних будівель та споруд підприємств, що пов'язані з користуванням надрами зменшується з 1,2 до 1,0; для розміщення та експлуатації будівель і споруд залізничного транспорту - з 1,0 до 0,5; для розміщення, будівництва, експлуатації та обслуговування будівель і споруд об'єктів енергогенеруючих підприємств. установ і організацій - з 0,65 до 0,5. Таке зменшення коефіцієнтів призведе до відповідного зменшення нарахованої плати за землю, яка зараховується до бюджетів територіальних громад.

Також Методика не містить перехідних положень щодо:

документації із нормативної грошової оцінки земель населених пунктів, яка перебуває на момент набуття чинності нової Методики, у розробці. Відсутність таких перехідних положень призведе до даремного витрачення бюджетних коштів на документацію, яка не відповідатиме новим вимогам:

визначення нормативної грошової оцінки земельних ділянок відповідно до документації, яка розроблена до набуття чинності нової методики. Вважаємо, що при визначенні нормативної грошової оцінки конкретної земельної ділянки мають застосуватися коефіцієнти, зокрема які характеризують цільове призначення, які діяли на момент затвердження діючої технічної документації з нормативної грошової оцінки земель.

Зауважуємо, що застосування нової методики призведе до зменшення нормативної грошової оцінки земельних ділянок - бази оподаткування платою за землю, тобто до зміни показників місцевих бюджетів вже у 2022 році. За загальним правилом, встановленим статтею 27 Бюджетного кодексу України положення, які впливають на показники бюджету (зменшують надходження бюджету та/або збільшують витрати бюджету) і приймаються після 15 липня року, що передує плановому, вводяться в дію не раніше початку бюджетного періоду, що настає за плановим.

Також цей проект Методики потребує детального обговорення з органами місцевого самоврядування.

Просимо прийняти рішення про скасування постанови Кабінету Міністрів України «Про затвердження Методики нормативної грошової оцінки земельних ділянок», прийнятої Кабінетом Міністрів України 03 листопада 2021 року.

Виконавчий директор

О.В.Слобожан

вик. Рабошук Я.О. 044-486-30-82